## **音質の設定と調整**

## 音質調整

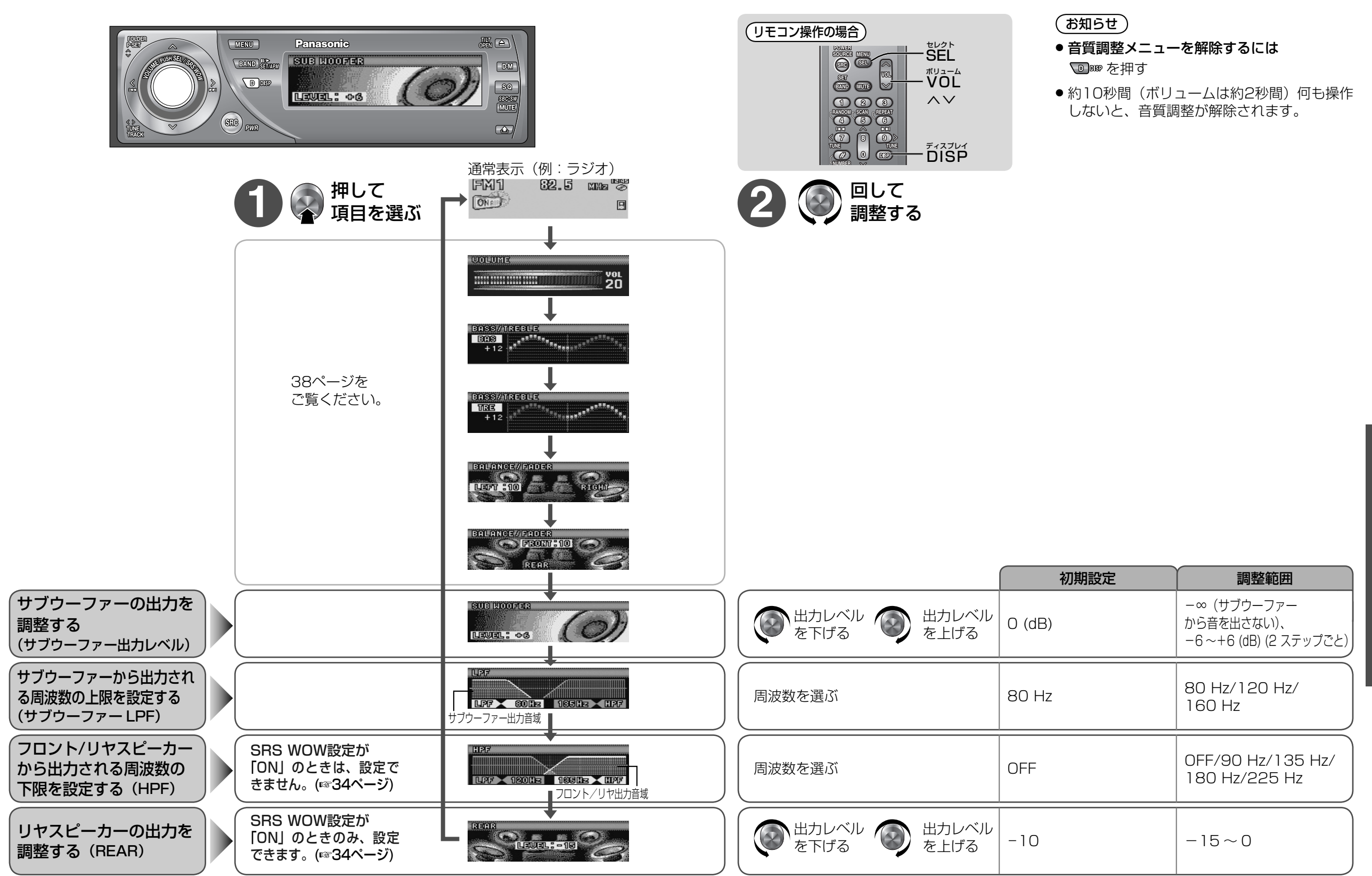

使 いこなす